# Developing Verified Programs with Boogie and Boogaloo

Nadia Polikarpova *Software Verification*October 16, 2013

### Overview

What is Boogie?

The Language: how to express your intention?

Imperative constructs

Specification constructs

The Tool: how to get it to verify?

Debugging techniques

Boogaloo to the rescue

### Overview

#### What is Boogie?

#### The Language

Imperative constructs

Specification constructs

#### The Tool

Debugging techniques

Boogaloo to the rescue

### "Auto-active" verification

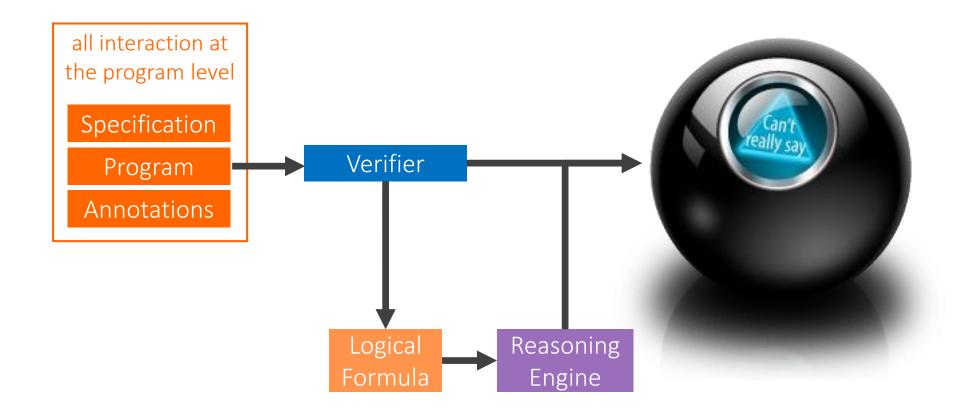

### Verifying imperative programs

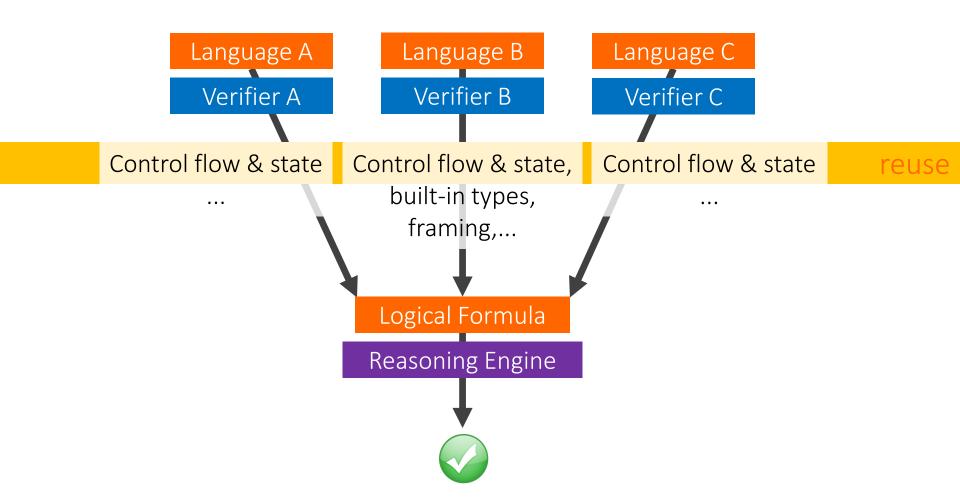

### Intermediate Verification Language

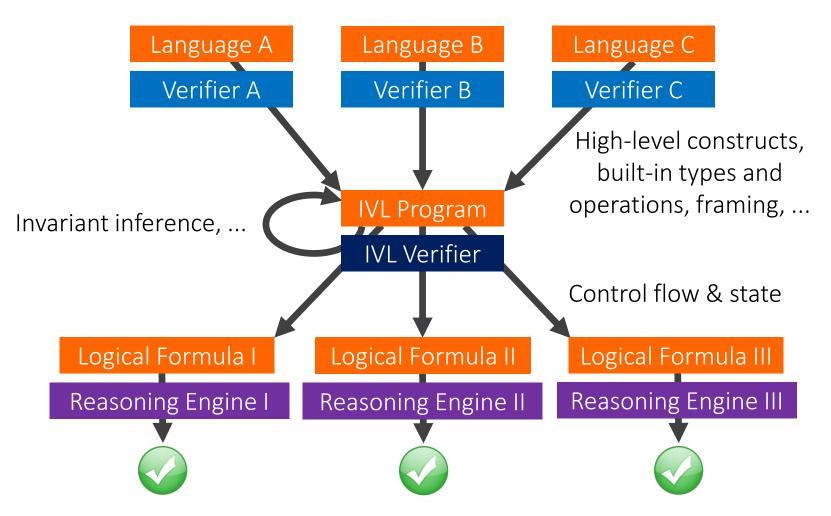

### The Boogie IVL

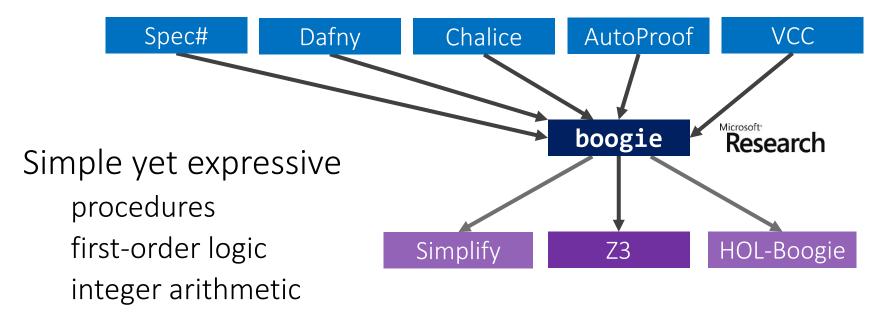

Great for teaching verification! skills transferable to other auto-active tools

Alternative: Why [http://why3.lri.fr/]

### Getting started with Boogie

### boogie Research

Try online [rise4fun.com/Boogie]

Download [boogie.codeplex.com]

User manual [Leino: This is Boogie 2]

Hello, world?

### Overview

#### What is Boogie?

#### The Language

Imperative constructs
Specification constructs

#### The Tool

Debugging techniques Boogaloo to the rescue

### Types

```
definition
Booleans: bool
                                                              usage
Mathematical integers: int
User-defined: type Name t_1, \ldots, t_n;
      type ref; // references
                                               type Person;
 type Field t; // fields with values of type t
Field int
                                                            Field ref
Maps:
                       [dom_1, \ldots, dom_n]range
    [int]int // array of int
                                     [Person]bool // set of persons
               [ref]ref // "next" field of a linked list
                  <t>[ref, Field t]t // generic heap
Synonyms: type Name t_1, \ldots, t_n = type;
  type Array t = [int]t;
                                type HeapType = <t>[ref, Field t]t;
```

### Imperative constructs

Regular procedural programming language [Absolute Value & Fibonacci]

... and non-determinism great to simplify and over-approximate behavior

### Specification statements: assert

**assert e**: executions in which **e** evaluates to **false** at this point are bad

expressions in Boogie are pure, no procedure calls

#### Uses

explaining semantics of other specification constructs encoding requirements embedded in the source language

```
assert lo <= i && i < hi; // bounds check
result := array[i];

assert this != null; // 0-0 void target check
call M(this);</pre>
```

debugging verification (see later)

#### [Absolute Value]

### Specification statements: assume

**assume e**: executions in which **e** evaluates to **false** at this point are impossible

```
havoc x; assume x*x == 169; // assign such that
assume true; // skip assume false; // this branch is dead
```

#### Uses

explaining semantics of other specification constructs encoding properties guaranteed by the source language

```
havoc Heap; assume NoDangling(Heap); // managed language
```

debugging verification (see later)

Assumptions are dangerous! [Absolute Value]

### Loop invariants

```
before_statements;
while (c)
   invariant inv;
{
   body;
}
after_statements;

before_statements;

assert inv;

havoc all_vars;
body;
assert inv;

havoc all_vars;
assert inv;

havoc all_vars;
assume inv && !c;
after_statements;
```

The only thing the verifier know about a loop simple invariants can be inferred

#### [Fibonacci]

### Procedure contracts

```
procedure P(ins) returns (outs)
  free requires pre';
  requires pre;
  modifies vars; // global
  ensures post;
  free ensures post';
  { body; }

call outs := P (ins);

assume pre && pre';
  body;
  assert post;

assert pre;
  havoc outs, vars;
  assume post && post';
```

The only thing the verifier knows about a call this is called modular verification

[Abs and Fibonacci]

### Enhancing specifications

How do we express more complex specifications? e.g. ComputeFib actually computes Fibonacci numbers

Uninterpreted functions

```
function fib(n: int): int;
```

Define their meaning using axioms

```
axiom fib(0) == 0 && fib(1) == 1;
axiom (forall n: int :: n >= 2 ==> fib(n) == fib(n-2) + fib(n-1));
```

#### [Fibonacci]

### Overview

What is Boogie?

The Language

Imperative constructs

Specification constructs

#### The Tool

Debugging techniques

Boogaloo to the rescue

### What went wrong?

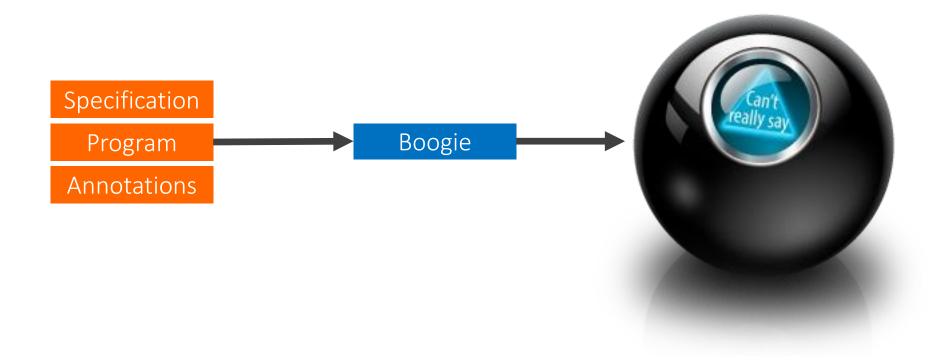

### Debugging techniques

Proceed in small steps [Swap]
use assert statements to figure out what Boogie knows

Divide and conquer the paths use **assume** statements to focus on a subset of executions

Prove a lemma [Non-negative Fibonacci] write ghost code to help Boogie reason

Look at a concrete failing test case [Array Max] Boogaloo to the rescue!

### Getting started with Boogaloo

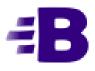

Try online [cloudstudio.ethz.ch/comcom/#Boogaloo]

Download [bitbucket.org/nadiapolikarpova/boogaloo]

User manual

[bitbucket.org/nadiapolikarpova/boogaloo/wiki/User Manual]

### **Features**

#### Print directives

```
assume {: print "hello, world", x + y } true;
```

[Array Max, print the loop counter]

#### Bound on loop iterations

```
--loop-max=N -l=N
```

N = 1000 by default

[Array Max, comment out loop counter increment]

### Conclusions

Boogie is an Intermediate Verification Language (IVL)

IVLs help develop verifiers

The Boogie language consists of:

imperative constructs ≈ Pascal
specification constructs (assert, assume, requires,
ensures, invariant)
math-like part (functions + first-order axioms)

There are several techniques to debug a failed verification attempt

Boogaloo helps by generating concrete test cases

## Backup slides

### How it works: an Example

```
procedure Test(a: [int]int, x: int)
    requires (forall i: int :: a[i] > i);
{
    if (x == 1000) {
        assert a[x] > 1001;
    }
}
```

Path constraints

```
forall i: int :: a[i] > i
!(x == 1000)
a[x] > 1001
Z3
```

Valid executions

### Evaluation

| Program (LOC) |              | Correct               |         | Buggy |         |     |                        |
|---------------|--------------|-----------------------|---------|-------|---------|-----|------------------------|
|               |              | Ν                     | T (sec) | Ν     | T (sec) |     |                        |
|               | verification | Fibonacci (40)        | 20      | 6.4   | 0       | 0.0 |                        |
|               |              | TuringFactorial (37)  | 21      | 0.2   | 3       | 0.0 |                        |
|               |              | ArrayMax (33)         | 46      | 0.4   | 0       | 0.0 |                        |
|               |              | ArraySum (34)         | 46      | 0.3   | 1       | 0.0 |                        |
|               |              | BinarySearch (49)     | 46      | 0.0   | 0       | 0.1 |                        |
|               |              | DutchFlag (96)        | 20      | 3.8   | 1       | 0.0 | fa                     |
|               |              | Invert (37)           | 20      | 13.3  | 2       | 0.0 | St                     |
|               |              | BubbleSort (74)       | 10      | 6.5   | 2       | 0.1 |                        |
|               |              | QuickSort (89)        | 10      | 2.0   | 2       | 0.1 |                        |
|               |              | QuickSortPartial (79) | 10      | 16.7  | 2       | 0.1 | partial implementation |
|               |              | ListTraversal (49)    | 20      | 2.5   | 2       | 0.0 |                        |
|               |              | ListInsert (52)       | 7       | 164.5 | 1       | 0.0 |                        |
|               |              | Split (22)            | -       | 0.0   |         |     |                        |
|               |              | SendMoreMoney (36)    | -       | 0.3   |         |     |                        |
|               |              | Primes (31)           | 8       | 0.2   |         |     |                        |
|               |              | NQueens (37)          | 15      | 1.2   |         |     |                        |
|               |              | declarative           |         |       |         |     |                        |